## **S-Bahn Berlin Baureihe ET/EB/ES165**

Die Modelle stellen den Zustand der Züge in den 60er Jahren dar, vor dem Umbau auf Einmannbetrieb. Ab Mitte der 60er Jahre wurden die meisten der bei der Berliner S-Bahn noch vorhandenen Züge auf Einmannbetrieb (mit geänderter Front) umgebaut und ab 1970 in die Baureihe 275 umbezeichnet. Die Steuerwagen wurden bereits bis kurz nach Kriegsende in Beiwagen umgebaut. Da aber ein geringer Bedarf an Steuervierteln bestand, wurden bis 1955 insgesamt 3 Steuerviertel wieder zurückgebaut, die ausschließlich im Westnetz zum Einsatz kamen.

Insgesamt sind 12 Modelle enthalten, 6 Triebwagen, 2 Steuerwagen, 2 Beiwagen und 2 Beiwagen aus umgebauten Steuerwagen. Alle Modelle verfügen über Fahrgäste. Die Triebwagen und Steuerwagen haben zusätzlich eine fahrtrichtungsabhängige Fahrer- und Beifahrerfigur (Zugbegleiter), 4 verschiedene Liniennummern und 5 verschiedene Fahrziele. Die Türen können bei allen Modellen per Kontaktpunkt oder Slider geöffnet werden.

Dem Set liegen 6 Tauschtexturen bei:

SBahnBR165\_1\_Wg1u2\_JS2.png – mit 165er Nummer für die Wagen 1 und 2 SBahnBR165\_2\_Wg1u2\_JS2.png – mit 165er Nummer und Aufschrift Nichtraucher für die Wagen 1 und 2 SBahnBR165\_3\_Wg1u2\_JS2.png – mit 275er Nummer für die Wagen 1 und 2 SBahnBR165\_1\_Wg3u4\_JS2.png – mit 165er Nummer für die Wagen 3 und 4 SBahnBR165\_2\_Wg3u4\_JS2.png – mit 165er Nummer und Aufschrift Nichtraucher für die Wagen 3 und 4 SBahnBR165\_3\_Wg3u4\_JS2.png – mit 275er Nummer für die Wagen 3 und 4

Mit Hilfe der beiliegenden Tauschtextur können die Fahrziele, Logos und die Wagennummern geändert werden.

Alle Modelle unterstützen die LOD-Funktion bis LOD 4.

## **Die Zugzusammensetzung:**

Ein Viertelzug besteht aus einem Triebwagen und einem Steuerwagen oder Beiwagen oder einem zum Beiwagen umgebauten Steuerwagen. Diese Viertelzüge (6 Zuggarnituren) sind im Ordner Blocks\Rolling\_Stock\S\_Bahn enthalten und können beliebig kombinert sofort auf die Anlage gesetzt werden. Hier eine Übersicht der Modelle und Modellnamen:

Fahrtrichtung ------->>>>

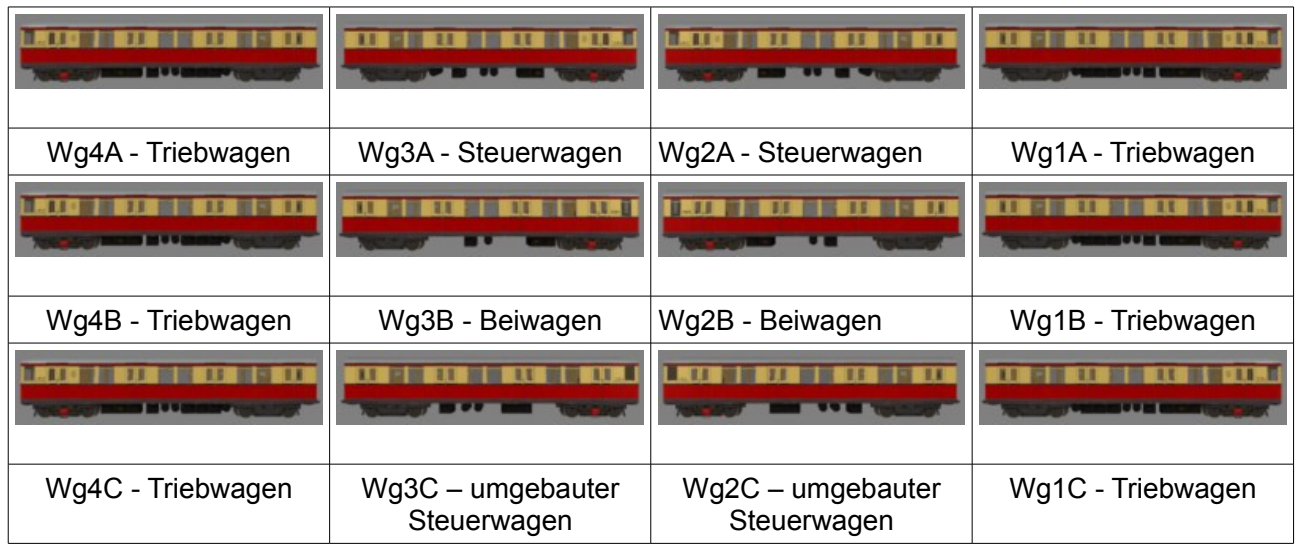

**Die Modelle wurden für die Version EEP 10 optimiert. Bei einer Verwendung in älteren EEP-Versionen kann es beim LOD-Stufen-Wechsel zu Sprüngen in der Darstellungen kommen.**